## **INF5120 and INF9120 "Modelbased System development"**

### Lecture 3: 30.01.2017 **Arne-Jørgen Berre**

**[arneb@ifi.uio.no](mailto:arneb@ifi.uio.no) and [Arne.J.Berre@sintef.no](mailto:Arne.J.Berre@sintef.no)**

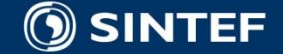

**Telecom and Informatics 1 1 1 1 1 1 1** 

### **This Lecture, January 30, 2017**

## **Introduction to Web and App UI development with WebRatio (with IFML)**

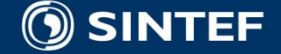

**Telecom and Informatics** 2

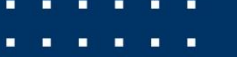

# **Course parts (16 lectures) - 2017**

- January (1-3) (Introduction to Modeling, Business Architecture and the Smart Building project):
- $\blacksquare$  1-16/1: Introduction to INF5120
- 2-23/1: Modeling structure and behaviour (UML and UML 2.0 and metamodeling) (establish Oblig groups)
- 3-30/1: WebRatio for Web Apps/Portals and Mobile Apps and Entity/Class modeling (Getting started with WebRatio)
- February (4-7) (Modeling of User Interfaces, Flows and Data model diagrams, Apps/Web Portals IFML/Client-Side):
- 4-6/2: Business Model Canvas, Value Proposition, Lean Canvas and Essence (Smart Building project) User stories and Use case
- 5-13/2: IFML Interaction Flow Modeling Language, WebRatio advanced for Web and Apps
- 6-20/2: BPMN process, UML Activ.Diagrams, Workflow and Orchestration modelling value networks
- $\blacksquare$  7-27/2: Modeling principles Quality in Models
- 27/2: Oblig 1: Smart Building Business Architecture and App/Portal with IFML WebRatio UI for Smart Building
- **March (8-11) (Modeling of IoT/CPS/Cloud, Services and Big Data UML SM/SD/Collab, ThingML Server-Side):**
- 8-6/3: DSL and ThingML, UML State Machines and Sequence Diagrams
- 9-13/3: UML Composite structures, State Machines and Sequence Diagrams II
- 10-20/3: Architectural models, Role modeling and UML Collaboration diagrams
- 11-27/3: UML Service Modeling, ServiceML,SoaML, REST, UML 2.0 Composition, MagicDraw
- 27/3: Oblig 2: Smart Building Internet of Things control with ThingML Raspberry Pi, Wireless sensors (temperature, humidity), actuators (power control)
- April/May (12-14) (MDE Creating Your own Domain Specific Language):
- 12-3/4: Model driven engineering Metamodels, DSL, UML Profiles, EMF, Sirius Editors
- EASTER  $-10/4$  og 17/4
- **13-24/4: MDE transformations, Non Functional requirements**
- $\blacksquare$  1. Mai Official holiday
- 14-8/5: Enterprise Architecture, TOGAF, UPDM, SysML DSLs etc.
- 8/5: Oblig 3 Your own Domain Specific Language
- $\blacksquare$  May (15-17): (Bringing it together)
- $\blacksquare$  15-15/5: Summary of the course Final demonstrations
- $\blacksquare$  16-22/5: Previous exams group collaborations (No lecture)
- **17-29/5: Conclusions, Preparations for the Exam by old exams**
- $\blacksquare$  June (Exam)
- $13/6$ : Exam (4 hours), (June 13<sup>th</sup>, 0900)-1300

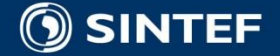

. . . .

## **Course components**

"Smart Building" 2+1 OBLIGS

Business Architecture Engineering and IFML (WebRatio) client -1 Software/System Architecture Engineering and ThingML Server -2

Model Driven Engineering – New DSL -3

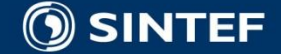

**Next Lecture, February 15, 2016**

**Business Architecture, Business Engineering and Business Model Canvas**

■ Introduction to Agile development

■ Introduction to Team management – using Upvawe.io – for Scrum and Kanban

■ Business Modeling, Business Engineering **Lean Startup – Lean Canvas** 

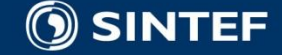

# **WebRatio, [www.webratio.com](http://www.webratio.com/)**

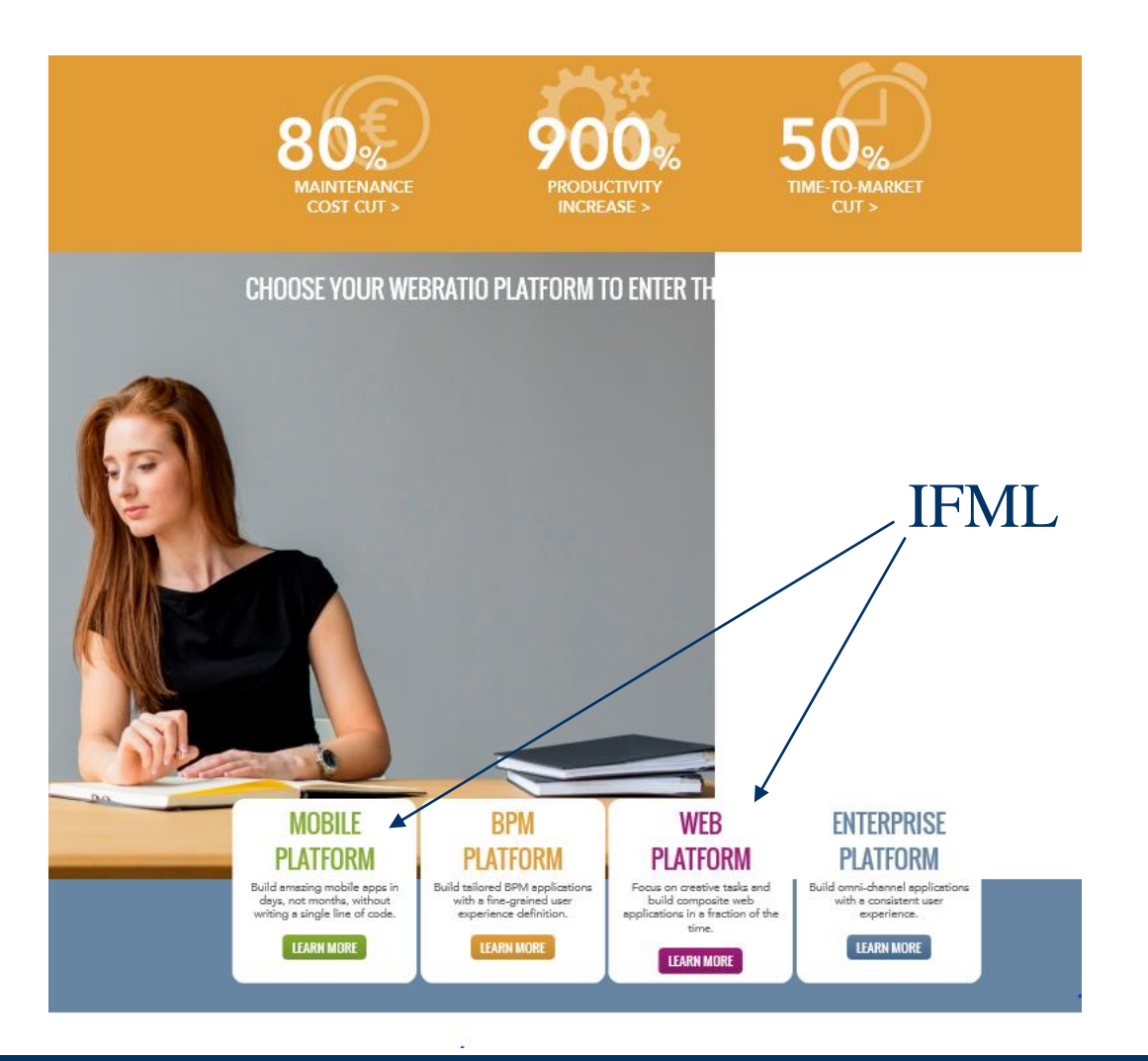

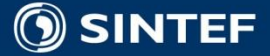

**Telecom and Informatics**

п.

٠ л. п.

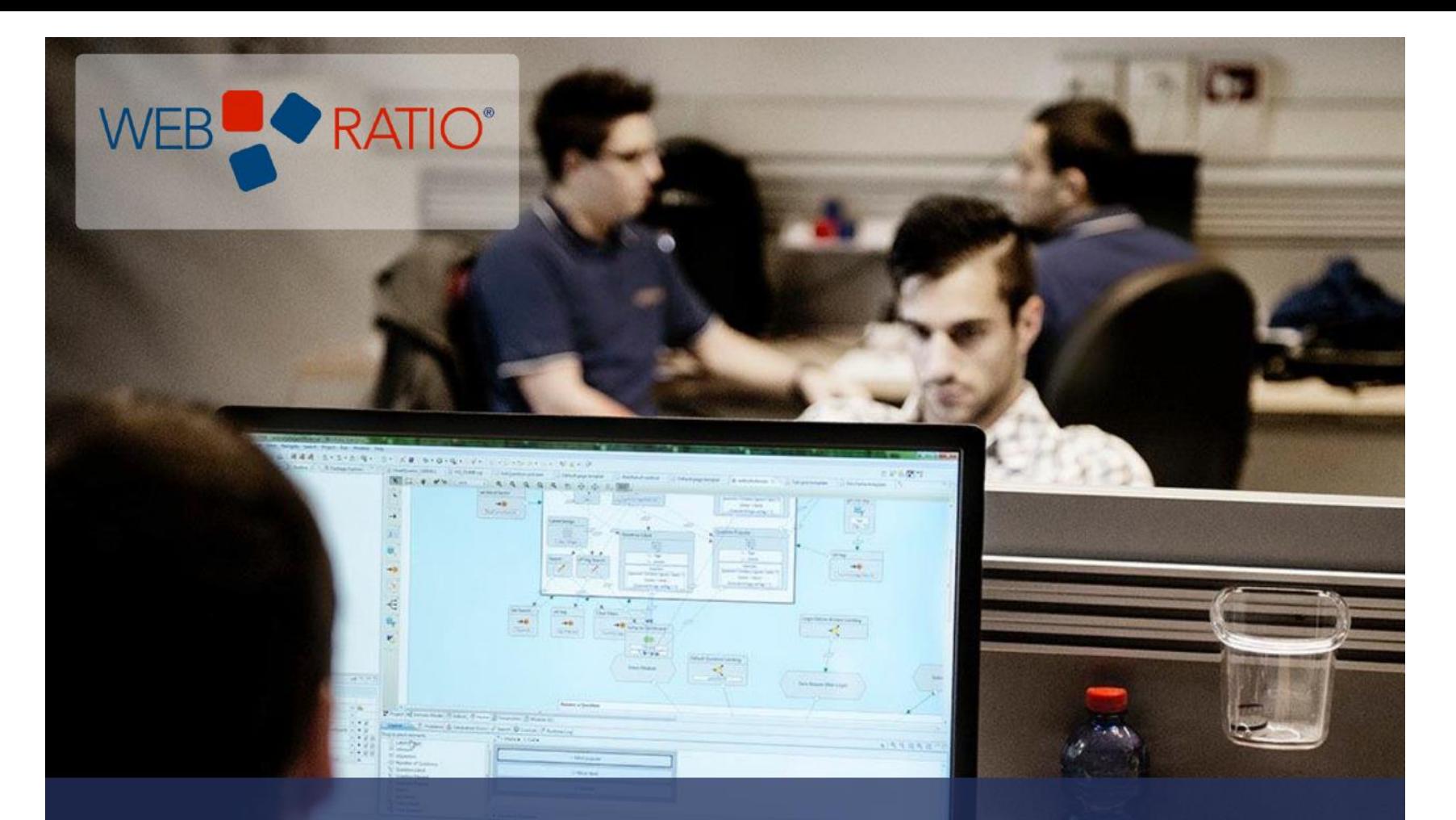

# **WebRatio Platform Modeler**

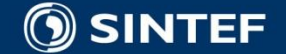

**Telecom and Informatics 1.1.1.1. 7** 

# **IFML General overview**

### **IFML General Overview**

**IFML Modeling with WebRatio Platform** 

Modeler Beginner Model Interaction Flow

1,469 views Published on Nov 29, 2013 | Time 6 min

**IFML** 

#### Applies to: 7.2 or higher

Developing the front-end of a user application is a costly and inefficient process for a number of reasons.

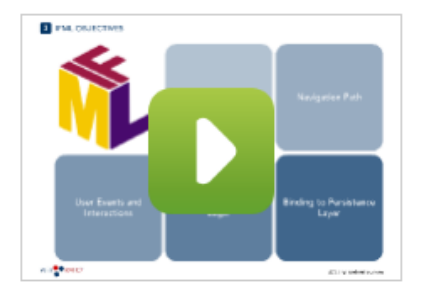

WebRatio Platform has solved the User Interface modeling challenge by developing an interaction Flow Modeling Language, or IFML, which covers the existing gap in front-end application development. IFML supports the platform-independent description of graphical user interfaces for applications accessed or deployed on such systems as desktop computers, laptop computers, PDAs, mobile phones, and tablets.

IFML describes user interaction, and control behavior of the application, as perceived by the end user. IFML doesn't focus on the graphics and design of an application, but you can use it to deliver high quality interfaces nonetheless, by using tools for importing graphic resources or templates.

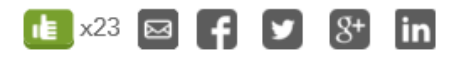

#### **Transcript**

#### Table of contents

The Problem The Solution **IFML** Objectives IFML and Extensions **Essential IFML Modelling Concepts** Extension IFML Modeling Concepts

<https://my.webratio.com/learn/learningobject/ifml-general-overview-v-72?link=oln72ae.redirect&nav=14&cbck=wrReq10172>

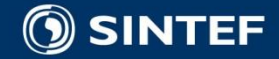

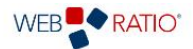

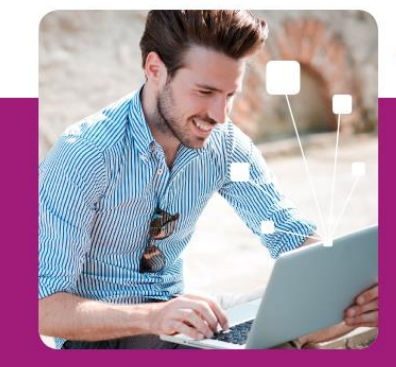

### **WEBRATIO WEB PLATFORM**

#### FOCUS ON CREATIVE TASKS AND BUILD COMPOSITE WEB APPS IN A FRACTION OF THE TIME

Focus your time and energy on creative and value-added tasks. Let WebRatio Web Platform automatically handle the most tedious tasks, such as database access, service integration and page composition. Embrace our model-driven approach and achieve speed, agility and reliability.

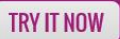

### **WEBRATIO WEB PLATFORM FEATURES**

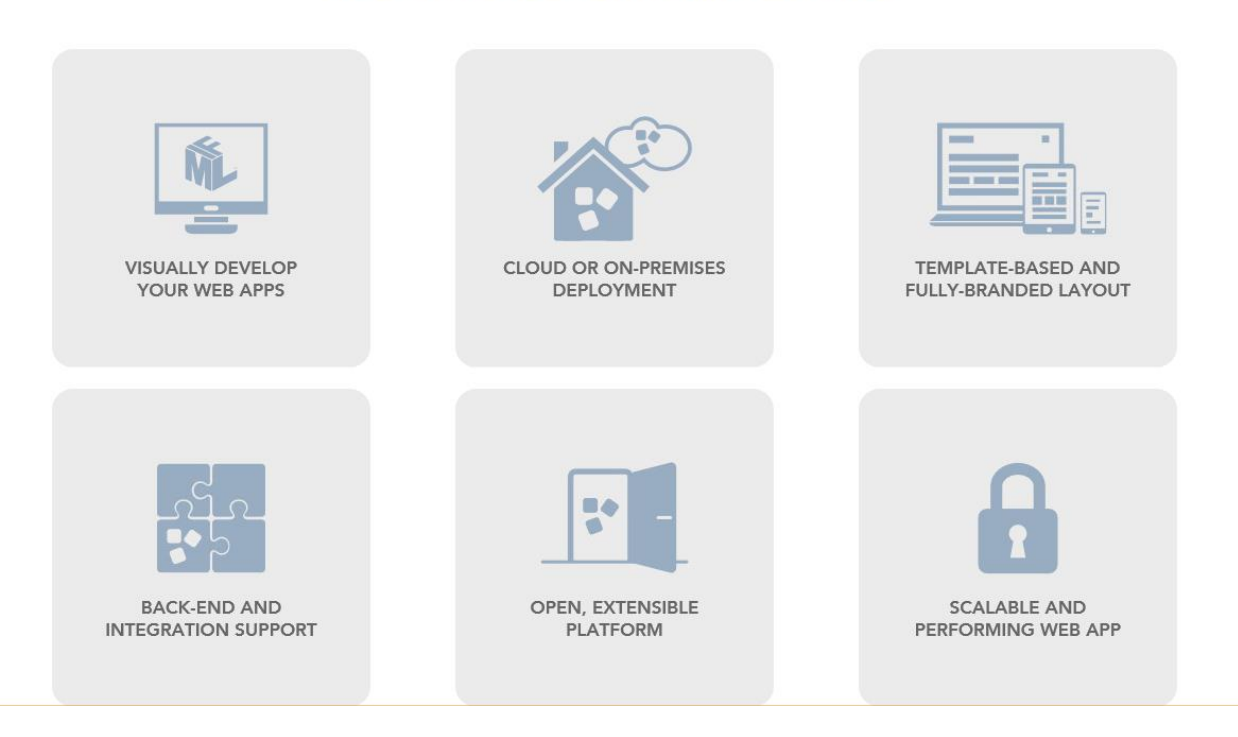

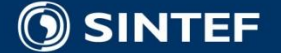

## **WebRatio Mobile Platform**

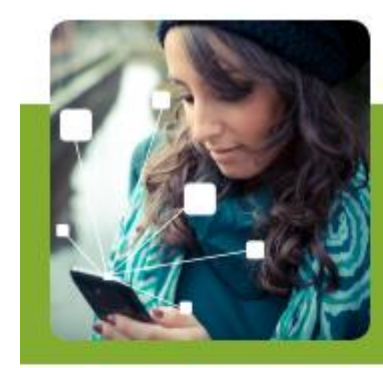

### **WEBRATIO MOBILE PLATFORM**

BUILD AMAZING MOBILE APPS IN DAYS. NOT MONTHS, WITHOUT WRITING A **SINGLE LINE OF CODE** 

Start developing, even when your requirements are unclear or volatile. Proceed at full speed with extreme agility, but at the same time with robustness and reliability. Design the App through a real prototype; no more need to use static wireframes or mockups. WebRatio Mobile Platform is designed to support you in this challenge.

**TRY IT NOW** 

### **WEBRATIO MOBILE PLATFORM FEATURES**

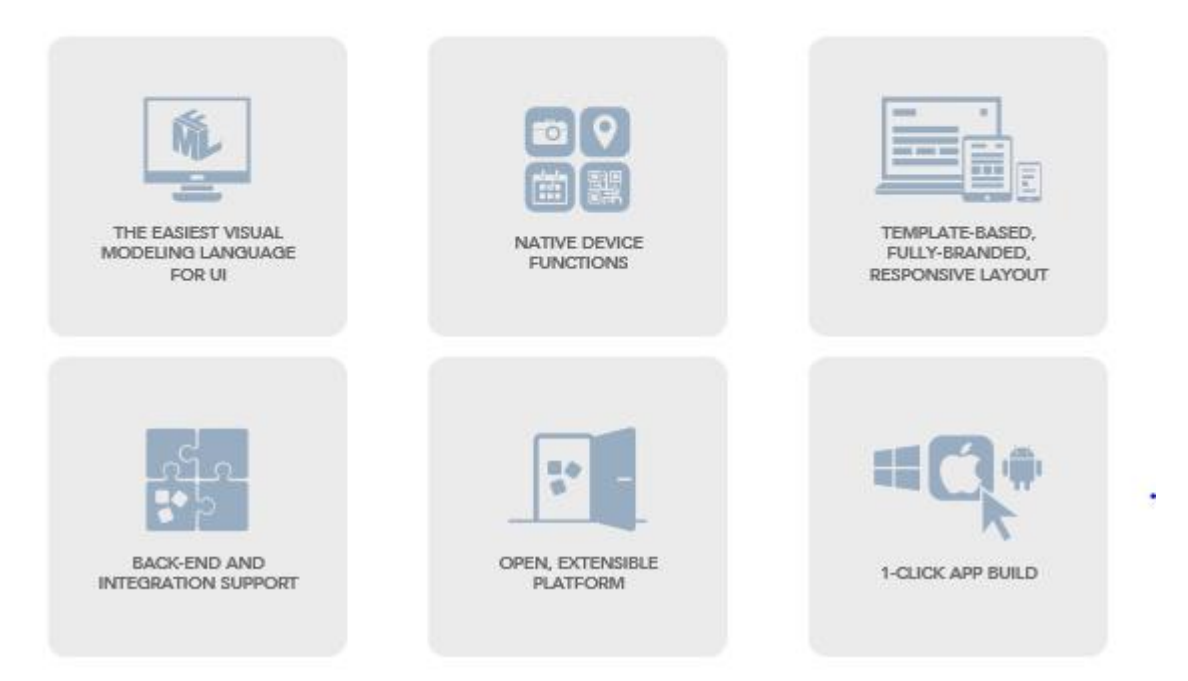

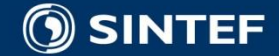

# **(30 min) Introduction video for WebRatio:**

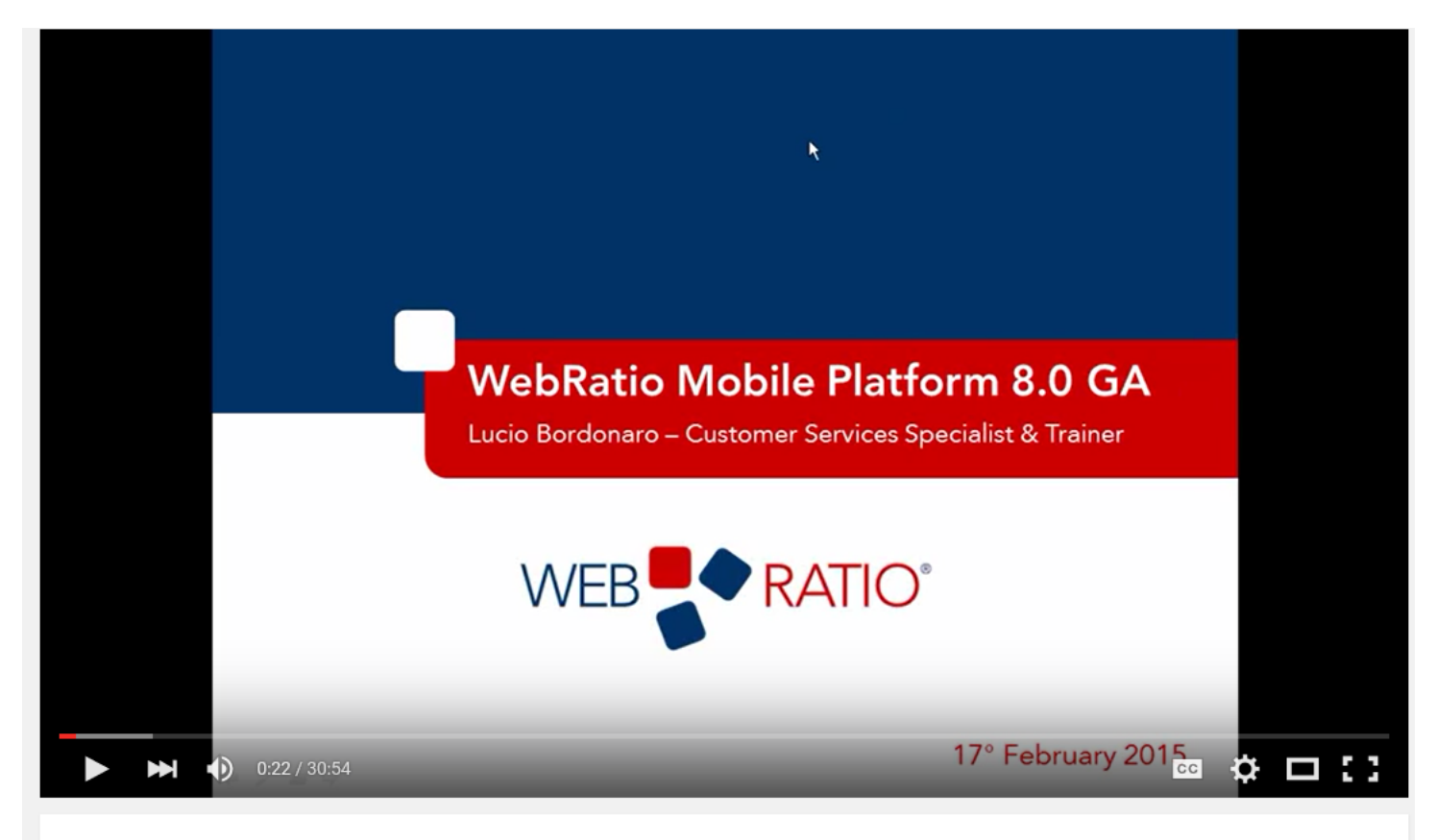

Mobile development made unique | WebRatio Webinar

<https://www.youtube.com/watch?v=UNG8FK3wEjA>

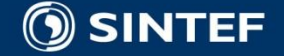

## **Register as a new user**

### Register as user at webratio.com (use uio.no e.mail address in the WebRatio community)

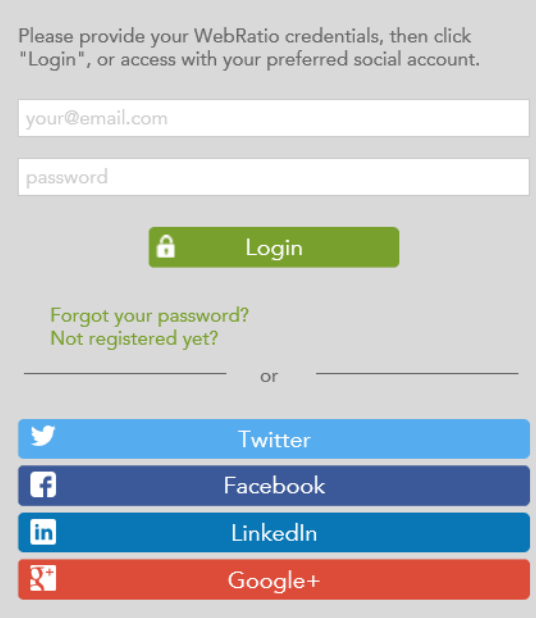

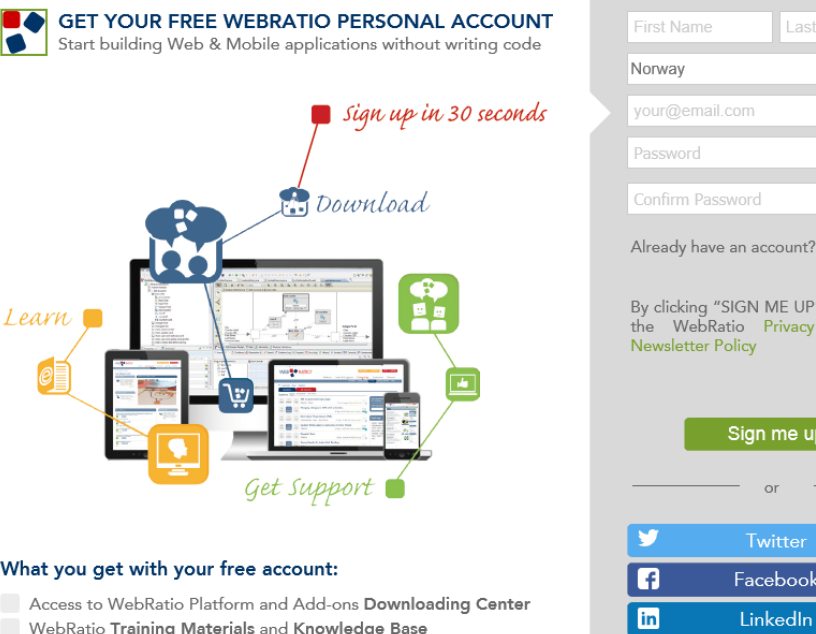

- Membership in the Community and fast answers to your questions
- Tips and tricks from industry experts

#### **Telecom and Informatics**

Name

Login here

 $\mathbf{R}^*$ 

Google+

you agree to Policy and

 $\overline{\phantom{0}}$ 

# **Installing WebRatio Mobile Platform**

### **Setting Up WebRatio Mobile Platform**

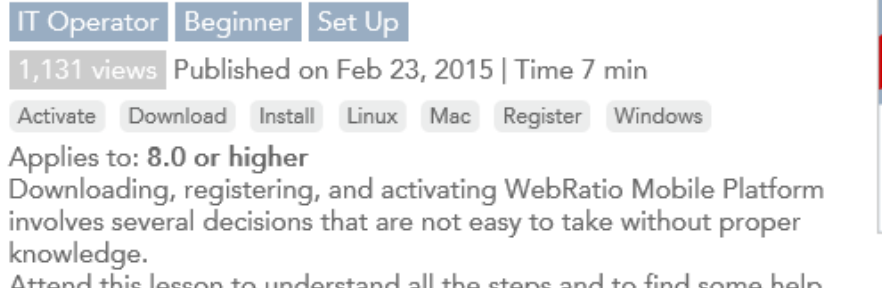

Attend this lesson to understand all the steps and to find some help if something goes wrong.

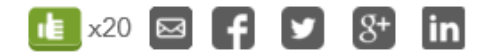

#### Transcript

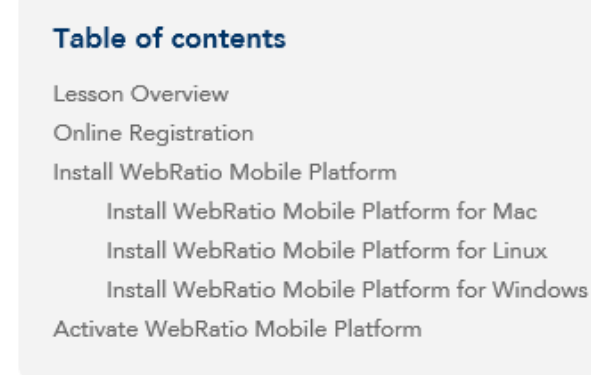

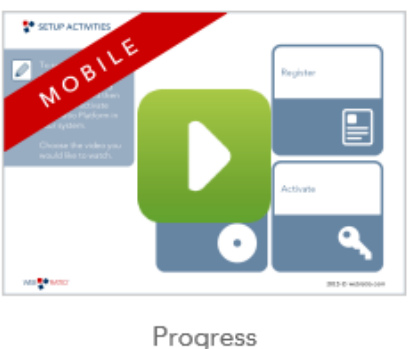

#### <https://my.webratio.com/learn/pcu1x?pcp1x=setting-up-webratio-mobile-platform-v-80&sp=page24t&link=ln230x&fllbck=.sv2>

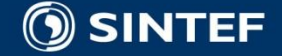